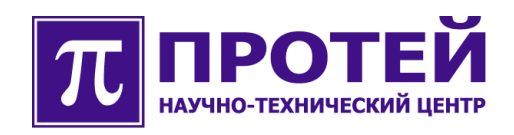

# **mAccess.MAK**

Мультисервисный абонентский концентратор CDR-файлы

# **РУКОВОДСТВО ПОЛЬЗОВАТЕЛЯ**

#### **Авторские права**

Без предварительного письменного разрешения, полученного от НТЦ «ПРОТЕЙ», этот документ и любые выдержки из него, с изменениями и переводом на другие языки, не могут быть воспроизведены или использованы.

# **Оглавление**

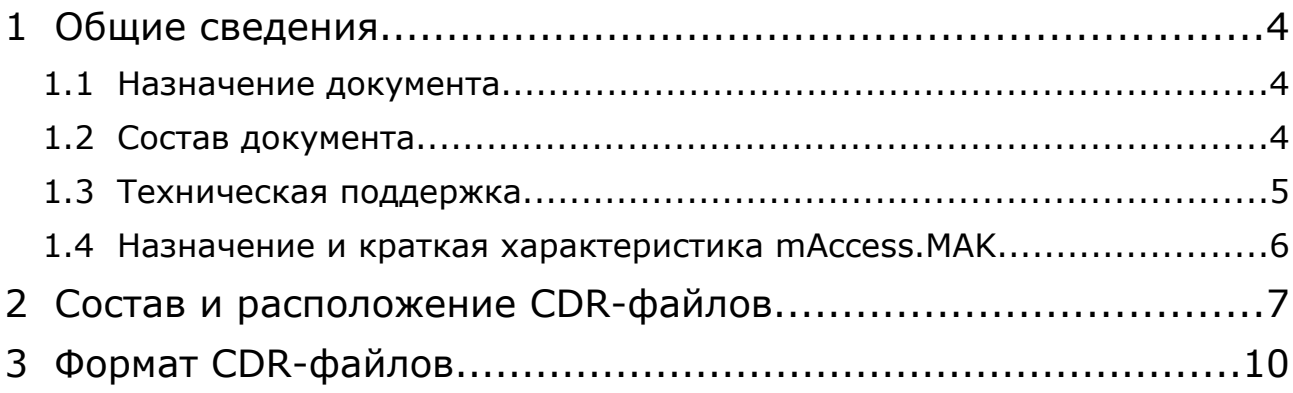

# **1 Общие сведения**

#### **1.1 Назначение документа**

Настоящее руководство содержит сведения о составе, расположении и структуре CDR-файлов (файлы регистрации вызовов), формируемые mAccess.MAK. Информация, представленная в документе может быть использована в следующих случаях:

- поиск причин проблем в работе оборудования персоналом техподдержки;
- разработка конвертеров CDR-файлов для биллинговых систем;
- сотрудниками оперативно-розыскных служб;
- формирование статистики вызовов.

#### **1.2 Состав документа**

Документ состоит из следующих основных частей:

**«Общие сведения»** – раздел содержит общие данные, описывает назначение изделия, краткие характеристики изделия.

**«Состав и расположение CDR-файлов» -** раздел содержит сведения о составе и расположении CDR-файлов.

**«Формат CDR-файлов»** - раздел описывает формат CDR-файлов и условия формирования полей записей CDR-файлов.

#### **1.3 Техническая поддержка**

Техническая поддержка, а также дополнительное консультирование по вопросам, возникающим в процессе установки и эксплуатации изделия, осуществляются производителем и службой технической поддержки.

#### Производитель

НТЦ «ПРОТЕЙ» 194044, Санкт-Петербург Большой Сампсониевский пр., д. 60, лит. А Бизнес-центр «Телеком СПб» Тел.: (812) 449-47-27 Факс: (812) 449-47-29 WEB: [http://www.protei.ru](http://www.iMAK.ru/) Е-mail: [info@protei.ru](mailto:info@iMAK.ru)

#### Служба технической поддержки

НТЦ «ПРОТЕЙ» 194044, Санкт-Петербург Большой Сампсониевский пр., д. 60, лит. А Бизнес-центр «Телеком СПб» Тел.: (812) 449-47-27 доп. 5999 (круглосуточно) (812) 449-47-31 Факс: (812) 449-47-29

WEB: [http://www.protei.ru](http://www.protei.ru/), [http://www.imak.ru](http://www.iMAK.ru/)

Е-mail[:mak.support@protei.ru](mailto:mak.support@protei.ru)

#### **1.4 Назначение и краткая характеристика mAccess.MAK**

mAccess.MAK – это мультисервисный абонентский концентратор (МАК), предоставляющий услуги доступа к широкополосной сети.

Оборудование mAccess.MAK обеспечивает пользователей комплексом услуг Triple Play, включающим в себя традиционные услуги голосовой связи, а также услуги передачи данных и видео.

Оборудование mAccess.MAK предназначено как для работы с линейкой программных коммутаторов mCore производства «НТЦ Протей», так и с Softswitch (SSW) сторонних производителей. Поддерживает набор услуг программных коммутаторов посредством протоколов SIP.

mAccess.MAK может использоваться при построении городских, сельских и корпоративных сетей.

Мультисервисные абонентские концентраторы mAccess.MAK имеют следующие свойства:

● коммутируемый доступ в телефонную сеть, путем подключения абонентских терминалов двухпроводными линиями непосредственно к mAccess.MAK;

● телефонные услуги в мультисервисных сетях;

● обеспечение высокоскоростной передачи данных с использованием технологий ADSL, ADSL2+, SHDSL;

● обладает гибкой модульной структурой с минимальным набором типов интерфейсных плат, позволяющей легко комбинировать, наращивать и модернизировать систему в целом, а также изменять производительность и абонентскую емкость, выполнять постепенный переход от сети на базе коммутации каналов к сетям на базе коммутации пакетов;

● компактность и экономичность: mAccess.MAK способен обслужить до 570 аналоговых линий; масса кассеты в снаряженном состоянии составляет не более 15 кг; потребляемая мощность в расчете на один абонентский интерфейс – не более 0,4 Вт;

● несколько вариантов исполнения: mAccess.MAK может поставляется в виде отдельной кассеты или вместе с комплектом аккумуляторных батарей, кроссом с грозозащитой и шкафом для внутренней или наружной установки.

### **2 Состав и расположение CDR-файлов**

mAccess.MAK ведет один тип CDR-файла. Имя, расположение, условия формирования CDR-файла являются конфигурируемыми значениями, и задаются в файле конфигурации /usr/protei/MAK/config/Trace.cfg, в блоке конфигурации с именем *cdr*.

С помощью параметров конфигурации возможно задать условия, когда регистрация вызовов в CDR-файл будет вестись ограниченное время, по истечении которого текущий файл закрывается, затем открывается новый CDR-файл с новым, динамически сформированным именем, регистрация вызовов будет продолжаться в новый файл. В результате, при таком условии mAccess.MAK сформирует несколько CDR-файлов в папке назначения.

Пример блока конфигурации для CDR-файла в Trace.cfg (пример из реального файла):

```
cdr ={ file = cdr/%Y_%m_%d_%H_%M_%S_cdr.log; 
  period = 1day; 
  type=cdr; 
  level = 0; 
};
```
Блок конфигурации CDR-файла имеет фиксированное имя - cdr Описание параметров блока конфигурации CDR-файла приведено в таблице 2.1.

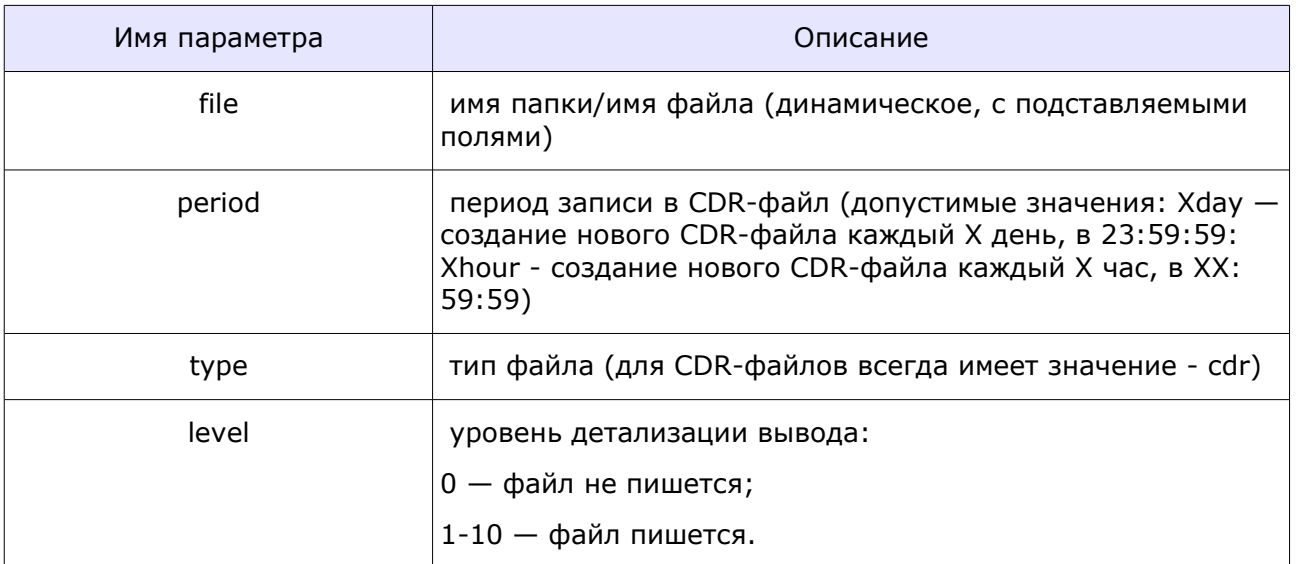

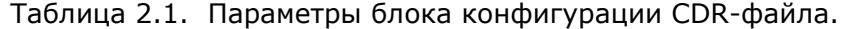

Папка, где будет располагаться CDR-файл (в примере — «cdr») будет создана в общей папке для журналов, имя и расположение которой задается в глобальных параметрах файла /usr/protei/MAK/config/Trace.cfg (обычно общей папке для журналов присваивают имя — «logs»).

Имя CDR-файла mAccess.MAK формирует динамически согласно формату, представленному в блоке конфигурации для CDR-файла в /usr/protei/MAK/config/Trace.cfg. В таблице 2.2 представлено описание подставляемых полей в имени CDR-файла.

| Имя поля | Описание | Примечание                           |
|----------|----------|--------------------------------------|
| %Y       | год      | подставляемое поле — текущий год     |
| % $m$    | месяц    | подставляемое поле — текущий месяц   |
| %d       | день     | подставляемое поле — текущий день    |
| %H       | час      | подставляемое поле — текущий час     |
| % $M$    | минута   | подставляемое поле — текущая минута  |
| %S       | секунда  | подставляемое поле — текущая секунда |

Таблица 2.2. Описание подставляемых полей в имени CDR-файла.

Символы «\_cdr.log» в примере — произвольное дополнение к имени, задаваемое пользователем. Подставляемые поля в имени файла могут располагаться в любом месте имени в любом сочетании с произвольными символами, в произвольном порядке.

В итоге, исходя из данных, представленных в примере, будет создан файл с именем, состоящим из даты-времени на момент создания и постоянного значения (в примере — это строка «\_cdr.log»). Приведем пример имени первого CDR-файла, которое сформирует mAccess.MAK согласно данным блока конфигурации, приведенному выше:

*2008\_07\_08\_11\_12\_13\_cdr.log.*

Еще пример параметра *file:*

file = cdr\_%Y\_%m\_%d\_%H\_%M\_%S.log.

Параметр *period* определяет период формирования CDR-файла. Это означает, что по истечении заданного периода, запись в текущий CDR-файл будет прекращена, затем будет создан новый CDR-файл, куда продолжится регистрация вызовов. Для созданного CDR-файла mAccess.MAK сформирует новое имя согласно формату, заданному в параметре *file* блока конфигурации, приведенному выше в качестве примера.

Новый CDR-файл создается в моменты:

- в 00:00:00, если period = 1day (в начале каждых суток, ровно в полночь);
- в nn:00:00, если period = 1hour (nn новый час, в начале каждого часа).

Таким образом, согласно примеру блока конфигурации CDR-файла в начале раздела, mAccess.MAK создаст папку с именем c*dr,* где будут формироваться CDR-файлы.

Пример содержимого раздела ~/cdr/ после пяти суток работы от момента запуска mAccess.MAK, при значении параметра *period* равном — *1day*:

*2008\_07\_08\_11\_12\_13\_cdr.log 2008\_07\_09\_00\_0\_00\_cdr.log 2008\_07\_10\_00\_0\_00\_cdr.log 2008\_07\_11\_00\_0\_00\_cdr.log 2008\_07\_12\_00\_0\_00\_cdr.log*

*. .* 

## **3 Формат CDR-файлов**

CDR-файл — это набор структурированных строк-записей.

Все записи имеют одинаковый формат, независимо от события, по причине которого запись была сформирована.

Далее по тексту будут использоваться термины: «абонент А», «абонент Б», «транзитная логика». «Абонент А» - вызывающий абонент, «абонент Б» - вызываемый абонент. «Транзитная логика» — это программный блок, выполняющий маршрутизацию вызова и необходимые действия по преобразованию номеров вызывающего и вызываемого абонентов. Транзитная логика выполняет основную функциональность по обработке вызова.

Запись состоит из фиксированного набора следующих полей (последовательность полей, представленных в списке совпадает с последовательностью полей в записи):

- 1. дата-время начала вызова;
- 2. LogID;
- 3. CallID;
- 4. CallLegID\_A;
- 5. CallLegID\_Logic;
- 6. номер абонента А;
- 7. номер абонента Б;
- 8. категория абонента A;

9. CA\_From (внутреннее имя программного компонента, от которого поступил вызов);

10. номер абонента A';

- 11. номер абонента Б';
- 12. категория абонента A';

13.CA\_To (внутреннее имя программного компонента, которому направлен вызов);

14. дата-время разъединения или отказа;

- 15. продолжительность вызова (секунды);
- 16. причина разъединения или отказа;
- 17. идентификатор инициатора разъединения или отказа (А, Б или система);
- 18. продолжительность разговорной фазы (секунды);
- 19. дата-время ответа абонента Б.

Символ-разделитель полей записи - «**;**» (точка с запятой).

#### **Примечания.**

Поля 6-9 означают параметры входящего в транзитную логику вызова (плечо А).

Поля 10-13 означают параметры исходящего из транзитной логики вызова (плечо Б).

В случае неуспешного вызова некоторые поля могут быть пустыми или иметь нулевое значение.

При отбое вызова транзитной логикой (no route или invalid number format):

● поле 17 - идентификатор инициатора разъединения или отказа (для данного случая это будет система);

- поля 10-13 будут пустыми;
- поле 15 содержит 0;
- поле 18 содержит 0;
- $\bullet$  поле 19 пустое.

При отказе в соединении (со стороны абонента Б) или отбое до ответа (со стороны абонента А):

- поле 18 содержит 0;
- $\bullet$  поле 19 пустое.

Поля 6-9 - параметры вызова до обработки блоком транзитной логики, поля 10-13 параметры вызова после обработки блоком транзитной логики (после проведения операции маршрутизации).

Формат представления полей типа «дата/время»:

YYYY-MM-DD HH:MM:SS.mmm, где

 $YYYY - \text{rod}$ ;

MM — месяц;

DD день;

HH — часы;

MM — минуты;

SS — секунды;

mmmm — миллисекунды.

Поле записи «Log ID» - это константный, не связанный с номером версии подсистемы идентификатор журнала. Содержимое поля представлено в шестнадцатеричном формате, размер поля — 6 цифр. Первые четыре цифры (по направлению чтения — слева направо) — ID журнала, следующие две цифры — версия журнала. Например, 00A103 — третья версия журнала, ID журнала — 00A1.

В ID журнала старший байт (00А1, см. пример выше - это 00) - это ID подсистемы. Младший байт - это ID журнала в данной подсистеме. В нашем случае (для CDR-файлов mAccess.MAK), ID подсистемы всегда будет иметь значение 00.

Поля записи «CallID», «CallLegID\_A», «CallLegID\_Logic» - это идентификаторы

вызова.

Поля записи «Номер абонента A'», «Номер абонента Б'», «Категория абонента A'» это значения соответствующих полей «Номер абонента A», «Номер абонента Б», «Категория абонента A» после выполнения операции маршрутизации и преобразования номеров блоком транзитной логики.

Значения поля «Идентификатор инициатора разъединения или отказа» представлен в таблице 3.1.

Таблица 3.1. Значения поля «Идентификатор инициатора разъединения или отказа»

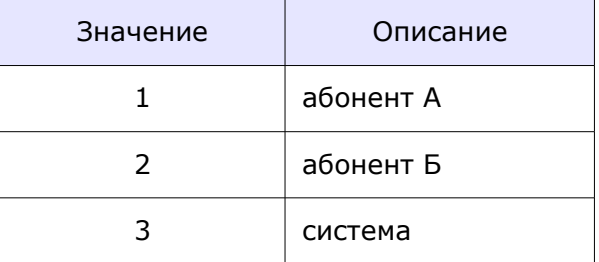

В таблице 3.2 представлен список значений поля «Причина разъединения или отказа».

| Причина                         | Код |
|---------------------------------|-----|
| NO_ROUTE_TO_DESTINATION         | 3   |
| NORMAL_CALL_CLEARING            | 16  |
| USER_BUSY                       | 17  |
| SUBSCRIBER_ABSENT               | 20  |
| CALL REJECTED                   | 21  |
| DESTINATION_OUT_OF_ORDER        | 27  |
| INVALID_NUMBER_FORMAT           | 28  |
| RESPONSE_TO_STATUS_ENQUIRY      | 30  |
| NORMAL_UNSPECIFIED              | 31  |
| NO_CHANNEL                      | 34  |
| TEMPORARY_FAILURE               | 41  |
| REQUESTED_CHANNEL_NOT_AVAILABLE | 44  |

Таблица 3.2. Значения поля «Причина разъединения или отказа»

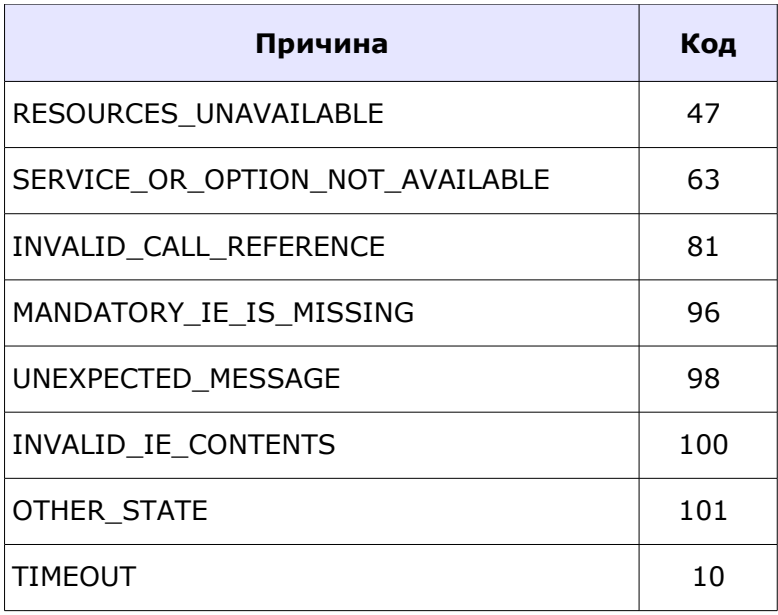

В таблице 3.3 приведены категории вызывающего абонента в кодировке ISUP-R (рекомендация ITU-T Q.763, п.3.11). Значения кодов данной таблицы заносятся в поля записи CDR-файла: «категория абонента А», «категория абонента А'» (номера полей записи — 8 и 12 соответственно).

| Номер кода | Категории                                                                                                    |  |
|------------|----------------------------------------------------------------------------------------------------|--|
| 0          | Категория вызывающей стороны в данное время неизвестна                                                                   |  |
| 9          | Национальный оператор                                                                                                    |  |
| 10         | Обычный абонент<br>Категория абонента 1                                                                                  |  |
| 11         | Абонент с приоритетом<br>Категория абонента 4                                                                            |  |
| 12         | Вызов с передачей данных, факсимильных сообщений, электронной<br>почты в полосе тональных частот<br>Категория абонента 8 |  |
| 13         | Испытательный вызов                                                                                                    |  |
| 14         | Резерв                                                                                                    |  |
| 15         | Междугородный таксофон<br>Категория абонента 6                                                                           |  |

Таблица 3.3. Категории вызывающего абонента в кодировке ISUP-R.

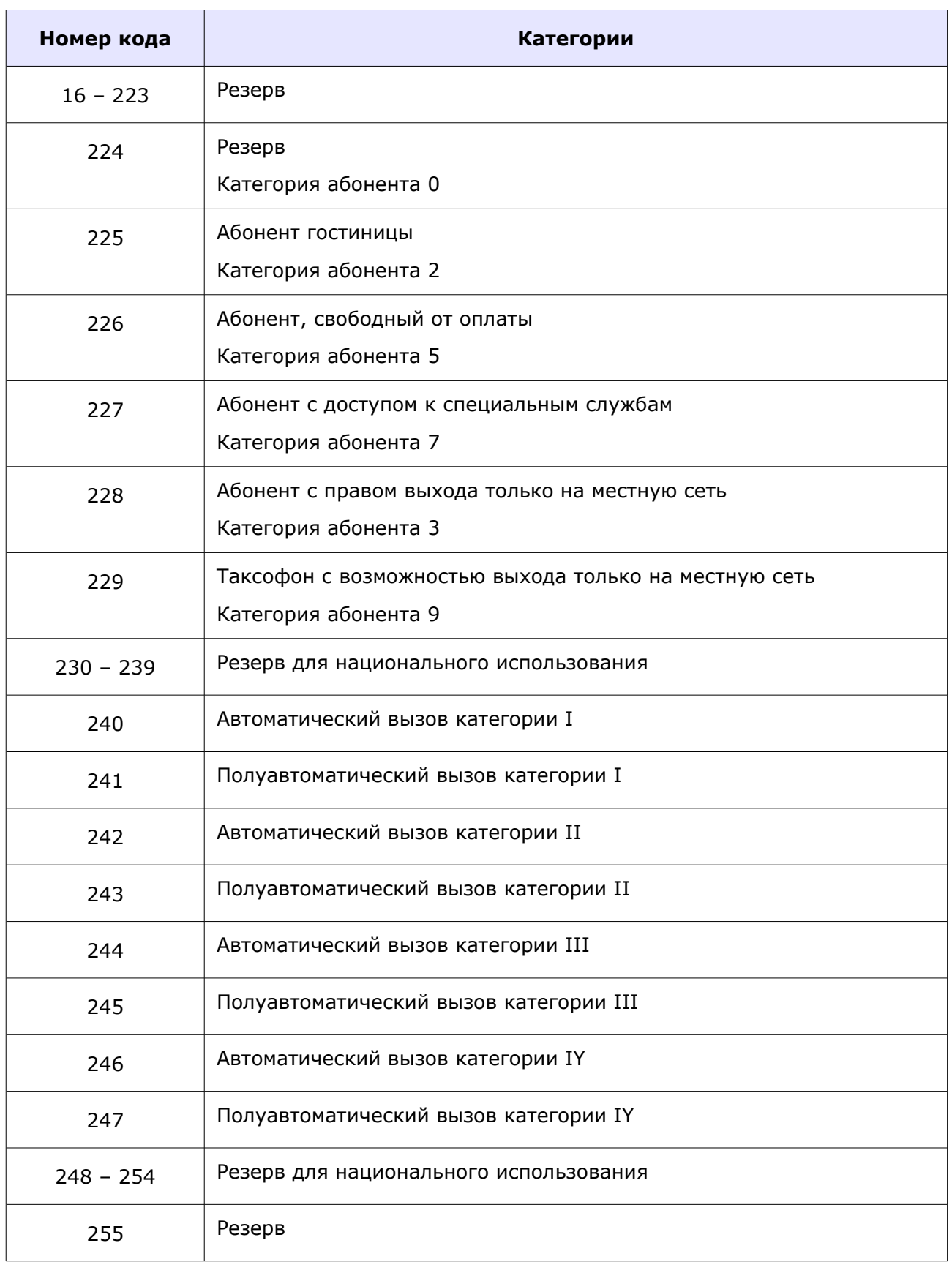

Поле записи CDR-файла «CA\_From» - внутреннее структурированное имя программного компонента, от которого поступил вызов. Поле записи CDR-файла «CA\_To» - внутреннее структурированное имя программного компонента, которому направлен вызов. Формат имени и условия его формирования для CA\_From и CA\_To одинаковые. Программные компоненты источники (From) и получатели (To) вызовов — это программные блоки реализующие протоколы сигнализаций или программный блок, реализующий логику взаимодействия с абонентскими терминалами, непосредственно подключенными к mAccess.MAK (телефоны, факсы, модемы и т.д.), так называемая абонентская логика.

В таблице 3.4 приведены примеры имен программных компонентов, взятые из реальных CDR-файлов. Числа, присутствующие в примерах имен не являются постоянными, каждый вызов имеет свои значения этих чисел.

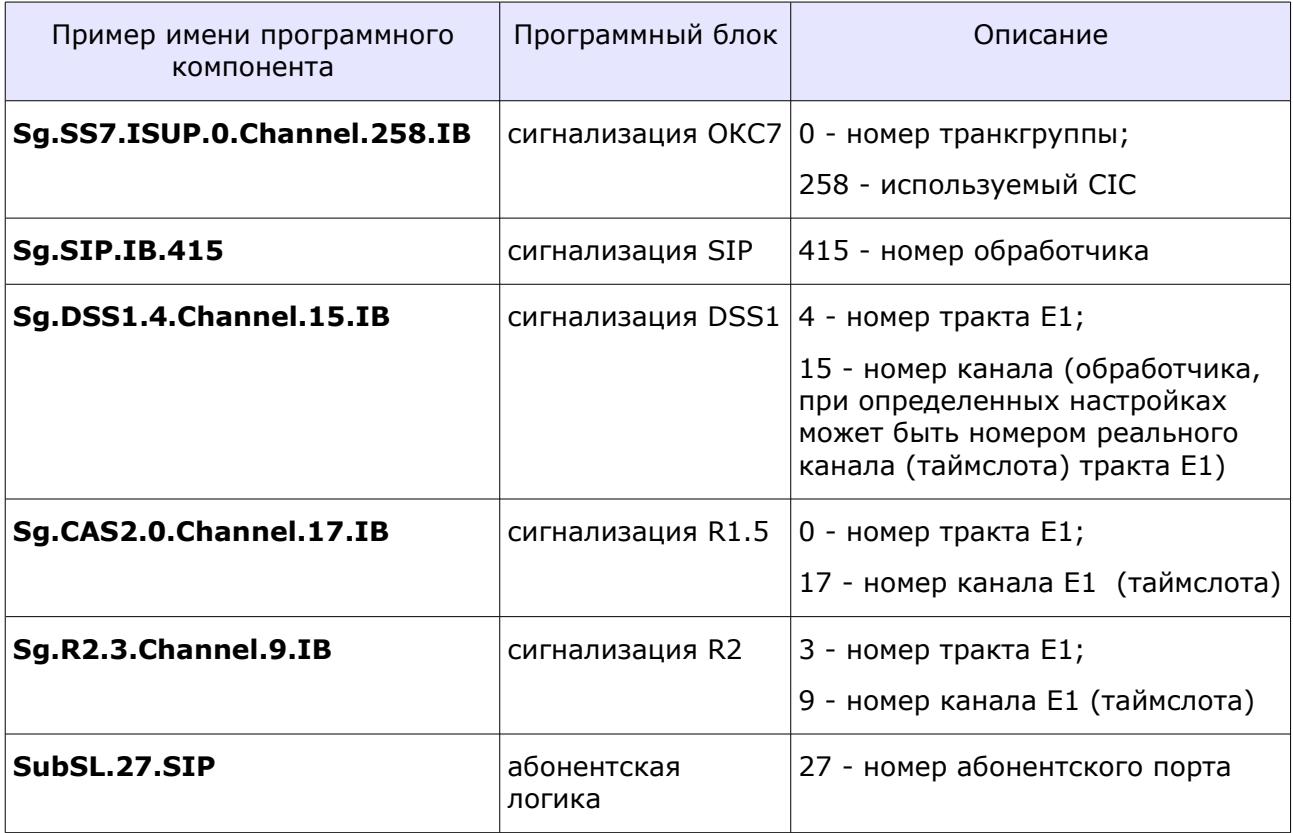

Таблица 3.4. Примеры имен программных компонентов в полях записи CDR-файла «CA\_From» и «CA\_To»

**Примечание.** В некоторых ситуациях может быть задействована внутренняя коммутация, т.е. работа только в пределах одного mAccess.MAK, например, если недоступен, программный коммутатор (softswitch). В этом случае будет задействован программный компонент с именем - «**SubSL.6.SIP.Reserve**», где 6 - номер абонентского порта.

Далее приведены примеры записей из реального CDR-файла (полужирным шрифтом выделены поля с четными номерами для лучшего зрительного восприятия). Здесь SIP — это программный блок, реализующий протокол сигнализации SIP.

Исходящий вызов: абонент МАК (абонент А) -> SIP (абонент Б), ответ абонента Б:

2006-12-11 17:05:36.748;**000000;**0;**0;**76404879261696;**29060;**32;**144;**SubSL.0.SIP; **29060;**32;**144;**Sg.SIP.IB.0;**2006-12-11 17:05:50.360;**14;**16;**1;**13;**2006-12-11 17:05:36.91

Входящий вызов: абонент МАК (абонент Б) <- SIP (абонент А), ответ абонента Б:

2006-12-11 17:14:58.332;**000000**;76404916092929;**76404916092930**;76404916092931;**5108**;

29060;**1**;Sg.SIP.IB.1;**5108**;29060;**1**;SubSL.0.SIP;**2006-12-11 17:15:02.619**;4;**16**;2;**3**;2006-12-11 17:14:59.686;

Исходящий вызов: абонент МАК (абонент А) -> SIP (абонент Б), отбой абонента А до ответа абонента Б:

2006-12-11 17:16:31.281;**000000**;0;**0**;76404922187780;**29060**;32;**144**;SubSL.0.SIP; **29060**;32;**144**;Sg.SIP.IB.2;**2006-12-11 17:16:35.920**;5;**16**;1;**5**;2006-12-11 17:16:31.387;

Входящий вызов: абонент МАК (абонент Б) <- SIP (абонент А), отбой абонента А до ответа абонента Б:

2006-12-11 17:17:33.225;**000000**;76404926251013;**76404926251014**;76404926251015;**5108;**

29060;**1**;Sg.SIP.IB.3;**5108**;29060;**1**;SubSL.0.SIP;**2006-12-11 17:17:36.584**;3;**16**;1;**0**;;

В последнем примере записи отсутствует поле «Дата-время ответа абонента Б» (последнее поле в записи), т.к. событие ответа абонента Б не наступило, значение поля не определено.

Рассмотрим два последних примера в развернутом виде.

Исходящий вызов: абонент МАК (абонент А) -> SIP (абонент Б), отбой абонента А до ответа абонента Б:

1. **2006-12-11 17:16:31.281** - дата-время начала вызова;

- 2. **000000** LogID;
- 3. **0** CallID;
- 4. **0** CallLegID\_A;
- 5. **76404922187780** CallLegID\_Logic;

6. **29060 -** номер абонента А на входе в систему (до преобразования в транзитной логике);

7. **32** - номер абонента Б на входе в систему (до преобразования в транзитной логике);

8. **144 -** категория абонента A (резерв);

9. **SubSL.0.SIP** - CA\_From (внутреннее имя программного компонента, от которого поступил вызов — абонентская логика или другими словами, от одного из абонентов, подключенных к mAccess.MAK);

10. **29060 -** номер абонента A' на выходе из системы (после преобразования в транзитной логике);

11. **32** - номер абонента Б' на выходе из системы (после преобразования в транзитной логике);

12. **144** - категория абонента A' (резерв);

13. **Sg.SIP.IB.2** - CA\_To (внутреннее имя программного компонента, которому направлен вызов — блок сигнализации SIP);

14. **2006-12-11 17:16:35.920 -** дата-время разъединения или отказа;

15. **5** - продолжительность вызова (секунды);

16. **16** - причина разъединения или отказа (NORMAL\_CALL\_CLEARING);

17. **1** - идентификатор инициатора разъединения или отказа (А, Б или система) (абонент А);

18. **5** - продолжительность разговорной фазы (секунды);

19. **2006-12-11 17:16:31.387 -** дата-время ответа абонента Б.

Входящий вызов: абонент МАК (абонент А) <- SIP (абонент Б), отбой абонента А до ответа абонента Б:

1. **2006-12-11 17:17:33.225** - дата-время начала вызова;

- 2. **000000** LogID;
- 3. **76404926251013** CallID;
- 4. **76404926251014** CallLegID\_A;
- 5. **76404926251015** CallLegID\_Logic;

6. **5108 -** номер абонента А на входе в систему (до преобразования в транзитной логике);

7. **29060** - номер абонента Б на входе в систему (до преобразования в транзитной логике);

8. **1 -** категория абонента A (обычный абонент);

9. **Sg.SIP.IB.3** - CA\_From (внутреннее имя программного компонента, от которого поступил вызов — блок сигнализации SIP);

10. **5108 -** номер абонента A' на выходе из системы (после преобразования в транзитной логике);

11. **29060** - номер абонента Б' на выходе из системы (после преобразования в транзитной логике);

12. **1** - категория абонента A' (обычный абонент);

13. **SubSL.0.SIP** - CA\_To (внутреннее имя программного компонента, которому направлен вызов — абонентская логика);

14. **2006-12-11 17:17:36.584 -** дата-время разъединения или отказа;

15. **3** - продолжительность вызова (секунды);

16. **16** - причина разъединения или отказа (NORMAL\_CALL\_CLEARING);

17. **1** - идентификатор инициатора разъединения или отказа (А, Б или система) (абонент А);

18. **0** - продолжительность разговорной фазы (секунды, разговорной фазы не было);

19. **пусто -** дата-время ответа абонента Б (абонент Б не ответил).